## Päällystöliitto on ottanut uudistetun eAsioinnin käyttöön joulukuussa 2017.

Uudistuksen myötä ensimmäisellä kirjautumiskerralla sinun tulee rekisteröityä käyttäjäksi (vanhat tunnukset eivät käyttäjätunnuksena toimii jäsennumerosi ja salasanan voit itse valita rekisteröitymisen yhteydessä.

Mikäli et muista jäsennumeroasi, soita jäsensihteeri Anja Mustajoelle 040 301 9290. Hän kertoo varmistuskysymys tarkistaa samalla yhteystietosi.

## Unohtuiko salasanasi? Voit tilata uude Kirjaudu jäsensivuille Jos olet kirjautumassa ensimmäistä kertaa uuteen eAsiointiin luo ensin tunnukset TÄSTÄ. Jäsennumero: Mikäli on kirjautunut ennen joulukuuta 2017 Salasana: eAsiointiin on luotava tunnukset uudelleen tästä linkistä!!! Kirjaudu jäsensivuille

© 2018 Päällystöliitto.fi Palvelun tekninen toteutus Avoine Oy

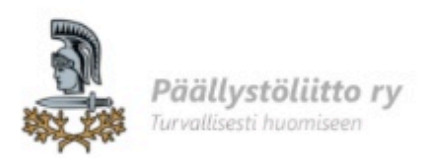

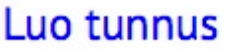

Täytä alla oleva lomake ja luo tunnus

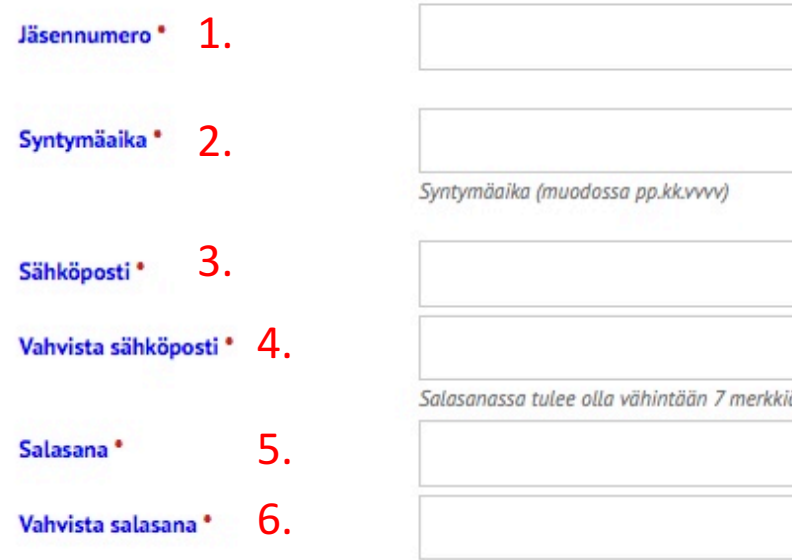

Luo tunnus

7.

- iä.<br>.
- 1. Lisää kenttään jäsennumerosi
- 2. Lisää kenttään syntymäaikasi muodossa *pp.kk.vvvv*
- 3. Lisää sähköpostiosoitteesi
- 4. Kirjoita antamasi sähköpostiosoite uudelleen
- 5. Keski hyvä ja vahva salasana (*vähintään 7 merkkiä*)
- 6. Kirjoita antamasi salasana uudelleen
- 7. Klikkaa "Luo tunnus" painiketta
- 8. Valitse Kirjaudu sisään painike...

#### PÄÄLLYSTÖLIITTO RY **ETUSIVU EVP YHDISTYS AJANKOHTAISTA YHTE**

## Päällystöliitto on ottanut uudistetun eAsioinnin käyttöön joulukuussa 2017.

Uudistuksen myötä ensimmäisellä kirjautumiskerralla sinun tulee rekisteröityä käyttäjäksi (vanhat tunn käyttäjätunnuksena toimii jäsennumerosi ja salasanan voit itse valita rekisteröitymisen yhteydessä.

Mikäli et muista jäsennumeroasi, soita jäsensihteeri Anja Mustajoelle 040 301 9290. Hän kertoo varmist tarkistaa samalla yhteystietosi.

# Kirjaudu jäsensivuille

Unohtuiko salasanasi? Voit

Jos olet kirjautumassa ensimmäistä kertaa uuteen eAsiointiin luo ensin tunnukset TÄSTÄ.

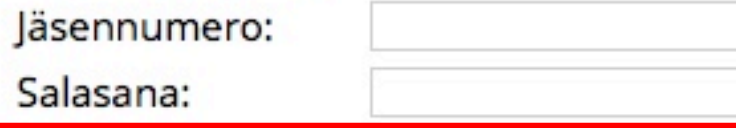

Syötä tähän nyt luomasi tunnukset; Jäsennumero ja antamasi salasana.

Paina sitten "Kirjaudu..." painiketta Kirjaudu jäsensivuille

© 2018 Päällystöliitto.fi Palvelun tekninen toteutus Avoine Oy